# **МІНІСТЕРСТВО ОСВІТИ І НАУКИ УКРАЇНИ НАЦІОНАЛЬНИЙ АВІАЦІЙНИЙ УНІВЕРСИТЕТ**

### **Факультет транспорту, менеджменту і логістики**

# **КАФЕДРА МЕНЕДЖМЕНТУ ЗОВНІШНЬОЕКОНОМІЧНОЇ ДІЯЛЬНОСТІ ПІДПРИЄМСТВ**

# **Методичні рекомендації з виконання контрольних робіт для студентів заочної форми навчання** з дисципліни «**Моделювання управлінських рішень**»

Галузь знань: 07 «Управління та адміністрування» Спеціальність 073 «Менеджмент»

(шифр та повна назва напряму (спеціальності)

Укладач(і): <u>к.е.н., доцент Гращенко І.С.</u> (науковий ступінь, вчене звання, П.І.Б. викладача)

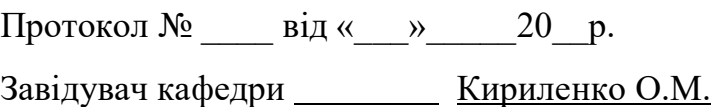

#### **ВСТУП**

Навчальна програма навчальної дисципліни «Моделювання управлінських рішень» розроблена на основі «Методичних вказівок до розроблення та оформлення навчальної та робочої навчальної програм дисциплін», введених в дію розпорядженням від 16.06.2015 р. №37/роз.

Навчальна дисципліна «Моделювання управлінських рішень» є теоретичною та методичною основою сукупності знань та вмінь, що формують управлінський профіль фахівця в області менеджменту, спрямована на вивчення процесів розробки та моделювання управлінських рішень.

Метою викладання дисципліни є розкриття змісту концепцій, понять, методів та технологій моделювання управлінських рішень у діяльності підприємств та організацій.

Завданнями вивчення навчальної дисципліни є:

- оволодіння концепціями, методами та технологіями моделювання управлінських рішень соціально-економічних систем;

- засвоєння методів обґрунтування та алгоритмів і процедур прийняття управлінських рішень в господарюючих суб'єктів;

- оволодіння методами дослідження моделей управлінських рішень;

- дослідження областей прояву ефективності реалізації управлінських рішень.

У результаті вивчення даної навчальної дисципліни студент повинен: **Знати:**

- концептуальні засади і принципи моделювання управлінських рішень;

- методи обґрунтування та прийняття управлінських рішень;

- методи дослідження моделей обґрунтування управлінських рішень;

- методи оцінки ефективності реалізації управлінських рішень.

#### **Вміти:**

- застосовувати методи та технології моделювання управлінських рішень в різних соціально-економічних системах;

- розробляти алгоритми і формувати процедури обґрунтування та прийняття управлінських рішень для основних організаційно-економічних процесів;

- використовувати формалізовані методи моделювання управлінських рішень;

- визначати області прояву ефективності реалізації управлінських рішень.

Навчальний матеріал дисципліни структурований за модульним принципом і складається з одного класичного навчального модуля № 1 «Основи моделювання управлінських рішень», який є логічно завершеною, відносно самостійною, цілісною частиною навчальної дисципліни, засвоєння якої передбачає проведення модульної контрольної роботи та аналіз результатів її виконання.

Навчальна дисципліна «Моделювання управлінських рішень» базується на знаннях таких дисциплін, як «Макроекономіка та мікроекономіка», «Основи наукових досліджень», «Організація підприємницької діяльності», «Інформаційні системи в менеджменті» та є базою для вивчення такої дисципліни як: «Управління проектами» та «Проектний аналіз».

# **ЗМІСТ НАВЧАЛЬНОЇ ДИСЦИПЛІНИ**

# **Модуль № 1 «Основи моделювання управлінських рішень».**

#### **Тема 1. Задачі прийняття рішень в системах управління**.

Місце дисципліни в системі підготовки фахівця з менеджменту та адміністрування. Мета, предмет та основні задачі дисципліни. Моделювання як інструментарій наукового пізнання, прогнозування, оптимізації та прийняття управлінських рішень. Сутність процесів прийняття управлінських рішень. Етапи обґрунтування та прийняття управлінських рішень. Класифікація критеріїв прийняття управлінських рішень різних рівнів та сфер діяльності.

# **Тема 2. Інтелектуальний та інформаційний потенціал прийняття управлінських рішень.**

Суб'єктивні та об'єктивна компоненти прийняття управлінських рішень. Особливості прийняття управлінських рішень в менеджменті: раціональний, обмежено-раціональний та ірраціональний підходи. Вплив факторів професійної, соціальної та духовної культури на якість прийняття управлінських рішень. Інформаційні джерела, інформаційні технології та програмне забезпечення прийняття управлінських рішень. Якісна оцінка інформаційного забезпечення.

# **Тема 3. Моделювання як науковий метод обґрунтування управлінських рішень**.

Моделювання як загальнонауковий метод пізнання та інструментарій наукових досліджень соціально-економічних процесів та систем. Класифікація моделей та методів моделювання управлінських рішень в менеджменті підприємств. Моделювання як об'єктивна основа обґрунтування управлінських рішень.

# **Тема 4. Методи обґрунтування та прийняття управлінських рішень.**

Загальнонаукові методи обґрунтування управлінських рішень. Сутність та особливості застосування комплексного та системного аналізу при обґрунтуванні управлінських рішень. Методи композиції та декомпозиції при визначенні критеріїв прийняття управлінських рішень. Особливості розробки гіпотез щодо очікуваних результатів та способів їхнього досягнення.

# **Тема 5. Детерміновані моделі обґрунтування управлінських рішень**.

Сутність концепції детермінованого підходу до опису реальних процесів. Адитивні та мультиплікативні моделі процедур обґрунтування управлінських рішень. Індексні моделі. Сітьові моделі. Моделі математичного програмування.

# **Тема 6. Стохастичні моделі обґрунтування управлінських рішень.**

Сутність концепції стохастичного підходу до опису стану реальних процесів та систем. Обмеженість використання стохастичних моделей у прикладних дослідженнях соціально-економічних процесів. Стохастичні моделі оптимізації. Кореляційно-регресійні моделі обґрунтування управлінських рішень. Сітьові моделі у стохастичній формі.

# **Тема 7. Оцінка ефективності прийняття управлінських рішень**.

Ресурсний та витратний підходи до оцінки ефективності реалізації процесів. Види ефективності (технічна, технологічна, організаційна, економічна, соціальна, екологічна, політична). Факторний аналіз ефективності процесів прийняття управлінських рішень. Новітні методи оцінки ефективності управлінських рішень. Оцінки можливих наслідків прийняття управлінських рішень.

#### **Тема 8. Прикладні задачі моделювання управлінських рішень.**

Підходи до передбачення та методи прогнозування напрямів розвитку і станів господарюючих суб'єктів цивільної авіації. Моделювання альтернативних стратегій розвитку підприємств галузі. Моделювання функціональних задач в системах управління. Моделювання управлінських рішень в задачах тактичного управління підприємств галузі. Обґрунтування прийняття управлінських рішень в системі оперативно-календарного планування діяльності підрозділів підприємств цивільної авіації.

# **ВИМОГИ ДО НАПИСАННЯ КОНТРОЛЬНОЇ РОБОТИ**

**АКТУАЛЬНІСТЬ ТЕМИ.** В перекладі з латинської актуальність означає важливість, значимість в теперішній час теоретичної концепції або практичного питання, що розглядається. Тому робота може претендувати на ту або іншу ступінь актуальності лише у випадку, якщо обрана тема характеризується новизною, відповідає сучасним потребам розвитку економіки держави.

**ВИСОКИЙ ТЕОРЕТИЧНИЙ РІВЕНЬ.** Студент повинен аналізувати обрану тему на сучасному рівні розвитку науки, тобто використовувати в роботі ті підходи та наукові знання, закони та закономірності, які з позиції сьогоднішнього дня пояснюють різноманітні явища та події. Крім того, студент повинен забезпечити високий теоретичний рівень виконання роботи, тобто розкрити в ній основні поняття та терміни, включати в зміст матеріалу лише об'єктивні факти та реальні приклади.

**ДОСЛІДНИЦЬКИЙ ХАРАКТЕР.** Робота повинна містити елементи дослідження, оскільки це розвиває та виховує у студентів творче мислення та навички наукового пошуку розв'язку обраної проблеми, дозволяє сформулювати систему аргументів, що обґрунтовують обрану тему. Цьому, в значній мірі, буде сприяти наявність аналітичного матеріалу та практичний досвід студента.

**ПРАКТИЧНА НАПРАВЛЕНІСТЬ** – це істотна і разом з цим складна вимога до роботи. Зміст даної вимоги в тому, щоб тісно пов'язати теоретичні положення з реальними задачами різноманітних суб'єктів ринку. Якщо в домашній роботі наведені практичні рекомендації або пропозиції по вдосконаленню існуючого стану чи рекомендації по зміні окремих елементів виробничого процесу і ефективність цих змін або практичних рекомендацій буде підтверджена, тоді практична направленість по обраній темі буде досягнута.

**ГРАМОТНІСТЬ ОФОРМЛЕННЯ.** Порушення правил цитування, оформлення літератури, стилістичні огріхи – все це знижує якість роботи. Виконання цієї вимоги виховує у студента культуру оформлення наукової роботи, яка знадобиться йому в майбутньому в практичній діяльності. Роботу необхідно оформляти у відповідності з Державним стандартом України ДСТУ 3008-96 "Документація. Звіти у сфері науки і техніки. Структура і правила оформлення".

*Виконання контрольної роботи здійснюється у певній послідовності:*

1 етап - вибір теми контрольної роботи студенти здійснюють самостійно, керуючись переліком, який поданий у рекомендованій тематиці. Якщо студент має бажання розробляти тему, яка не передбачена рекомендованою тематикою, він повинен узгоджувати її з викладачем.

Обираючи тему контрольної роботи, студентам необхідно врахувати відповідність її спрямованості своїм науковим і практичним інтересам, можливостям збирання первинної інформації і таке інше.

2 етап – складання плану контрольної роботи. План контрольної роботи студент складає самостійно на основі знань з лекційного курсу, практичних занять та ознайомлення з літературними джерелами. Планом передбачається:

- вступ;

- 2-3 розділи з параграфами в кожному, які розміщені у логічній послідовності та в яких має бути розкрито сутність обраної теми;

#### висновки;

- список використаної літератури;
- додатки.

Складений студентами план обговорюється з науковим керівником, який його при необхідності корегує та затверджує.

3 етап – підбір та вивчення літератури. Студент складає бібліографію, у чому йому надає допомогу науковий керівник.

При опрацюванні літератури студент робить конспективні записи, виписки окремих даних, цитат. Слід обов'язково записувати прізвище та ініціали автора книги (брошури, статті тощо), а також назву публікації, видавництво, місто, рік видання та номери сторінок. Все це стане до нагоди при використанні виписаних матеріалів у контрольної роботі, з метою посилання на першоджерела.

4 етап – написання та оформлення роботи. Зібраний на посередньому етапі матеріал класифікується, систематизується та опрацьовується відповідно до послідовності пунктів плану контрольної роботи. У разі необхідності підбирається додаткова інформація.

На цьому ж етапі проводяться розрахунки, обґрунтовуються пропозиції, формуються висновки, підбираються ілюстрації (схеми, графіки таблиці) та здійснюється редагування. Завершується цей етап оформленням контрольної роботи згідно з вимогами, які перелічені у третьому розділі методичних вказівок.

# **МЕТОДИЧНІ РЕКОМЕНДАЦІЇ З ВИКОНАННЯ ТА ОФОРМЛЕННЯ КОНТРОЛЬНОЇ РОБОТИ.**

Контрольна робота відкривається титульним аркушем, на якому вказані назва вузу та кафедри; тема контрольної роботи; прізвище, ім'я та по батькові автора, рік написання роботи та інші відомості, які ідентифікують контрольну роботу.

Далі після титульного аркуша розташовується сторінка змісту, де наводиться перелік розділів та параграфів контрольної роботи з посиланням на номер сторінки з якої вони починаються.

Текст основних частин поділяють на розділи та параграфи. Назви розділів записують у вигляді заголовків великими літерами, переноси слів у заголовках не дозволяються, крапки після заголовків не ставлять. Розділи нумерують по черзі арабськими цифрами. Назви параграфів записують у вигляді заголовків малими літерами, крім першої великої. Параграфи нумерують двома цифрами, де першою є цифра відповідного розділу, а

через крапку ставиться номер підрозділу. Наприклад, для розділу 1 параграфи нумеруються 1.1, 1.2, відповідно до розділу 2 – 2.1, 2.2, і т.д.. Відстань між заголовками та текстом становить 1 або 1.5 інтервалу в комп'ютерному наборі. Заголовки розділів роботи слід розташовувати по середині рядка, при цьому, назву розділів слід друкувати великими літерами без крапки у кінці, не підкреслюючи. В назвах параграфів великою літерою друкують тільки першу.

Вступ, кожний розділ, висновки та пропозиції, список використаної літератури, кожен додаток розпочинається з нової сторінки.

Текст контрольної роботи друкують на аркушах з одного боку білого паперу формату "А-4" (210 х 297 мм.) на комп'ютері через 1,5 інтервали.

Текст контрольної роботи друкують, залишаючи поля таких розмірів: лівий – 30 мм, правий - 10 мм , верхній та нижній – 20 мм.

Шрифт друку повинен бути 14 Times New Roman з однаковою щільністю тексту, стрічка – чорного кольору середньої жирності. Нумерація сторінок контрольної роботи подають арабськими цифрами.

Першою сторінкою роботи є титульний аркуш, який включається до загальної нумерації сторінок, не проставляючи його номера, другою сторінкою є зміст – номер не проставляється. Наступні сторінки нумерують у правому верхньому кутку сторінки без крапки в кінці, починаючи з вступу третьої сторінки

Контрольна робота завершується останньою сторінкою – списком літератури, список використаної літератури має суцільну нумерацію, (остання нумерована сторінка) Додатки в загальну кількість сторінок не входить.

Скорочення слів у тексті роботи та ілюстраціях до неї, крім загальновизнаних абревіатур, допускається тільки після наведених повних та скорочених (в дужках) слів та понять.

Всі таблиці нумеруються в межах кожного розділу двома арабськими цифрами, які роз'єднані крапкою. Перша з них вказує номер розділу, друга порядковий номер таблиці у цьому розділі. Кожна таблиця повинна мати тематичний заголовок, який розміщується безпосередньо над таблицею. Ліворуч над тематичним заголовком пишуть слово "Таблиця" і вказують її номер, перша цифра – номер розділу, друга – номер таблиці, наприклад:

Таблиця 1.1

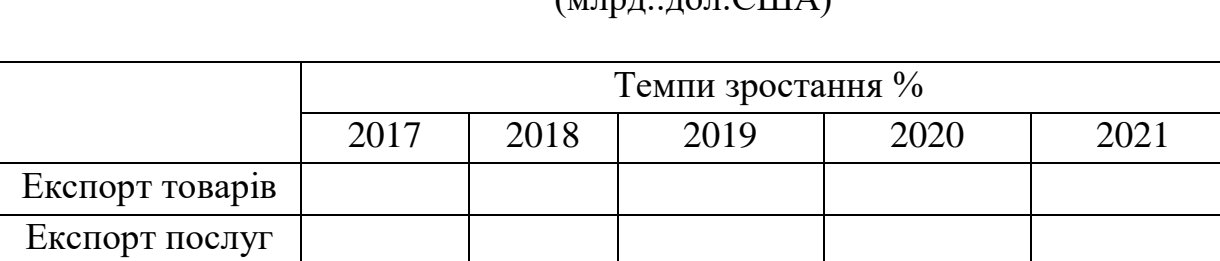

# Світовий експорт товарів і послуг, 2017-2021рр.  $\overline{M}$

Джерело:[23]

У таблицях слід зазначати одиниці виміру. Якщо всі одиниці виміру є однаковими для всіх показників таблиці, вони наводяться у заголовку. Одиниці виміру мають наводитись у відповідності до стандартів. Чисельні величини у таблиці повинні мати однакову кількість десяткових знаків. Заголовки колонок таблиць починаються з великої літери.

Таблиці і рисунки, що за розміром займають цілу сторінку, виконуються на окремих листках, які нумеруються послідовно в залежності від зв'язку їх з текстом або виносяться в додатки з відповідним посиланням у тексті. При використанні таблиць, рисунків з літературних джерел чи зроблених за даними цих джерел, обов'язково потрібне посилання на відповідні джерела.

При використанні рисунків та графіків слово "Рис." з номером розташовуються під рисунком або графіком і назва ілюстрації записуються поряд, перша цифра – номер розділу, друга – номер рисунка.

Наприклад:

Рис. 2.3 Темпи зростання обсягів міжнародної торгівлі та світового ВВП ( 2005-2009 рр.)

Джерело:[12]

Формули, які використовуються в тексті, мають також бути пронумеровані двома цифрами: перша - номер розділу, а друга, після крапки, порядковий номер формули в розділі. Номер формули ставиться в дужках справа після формули. Значення символів треба ставити відразу після формули. Наприклад:

$$
L_{\text{c}\text{i}\phi} = (L_{\phi\text{o}\text{o}} + \Phi)^* A, \qquad (1.1)
$$

де Цсіф і Цфоб – відповідно ціни на продукцію з врахуванням транспортування на умовах СІФ і ФОБ,

Ф – вартість фрахту (перевезення від порту відправлення до порту призначення),

А – ставка страхування вантажу під час перевезення водним шляхом. Слід звернути увагу на правильне оформлення наскрізно пронумерованого списку використаної літератури, куди записуються всі використані автором джерела. Приклад оформлення літературних джерел здійснюється відповідно до ДСТУ ГОСТ 7.1.2007

У списку використаної літератури джерела перераховуються в абетковому порядку.

Додатки до кваліфікаційної роботи оформляються таким чином: у правому куті аркуша пишуть слово "Додаток" та вказують його порядковий номер (А, Б, В, Д і т.д. буква Г не проставляється). Додатки в загальну кількість сторінок не входять.

Остаточно оформлена Контрольна робота підписується студентом на титульному аркуші та у зброшурованому вигляді здається на кафедру

міжнародного бізнесу для рецензування та прийняття науковим керівником рішення щодо можливості допуску роботи до захисту.

**Тема роботи залежить від варіанту.**

# **Мета роботи міститься в залежності від варіанту завдання, у вивченні та засвоєнні навчального матеріалу.**

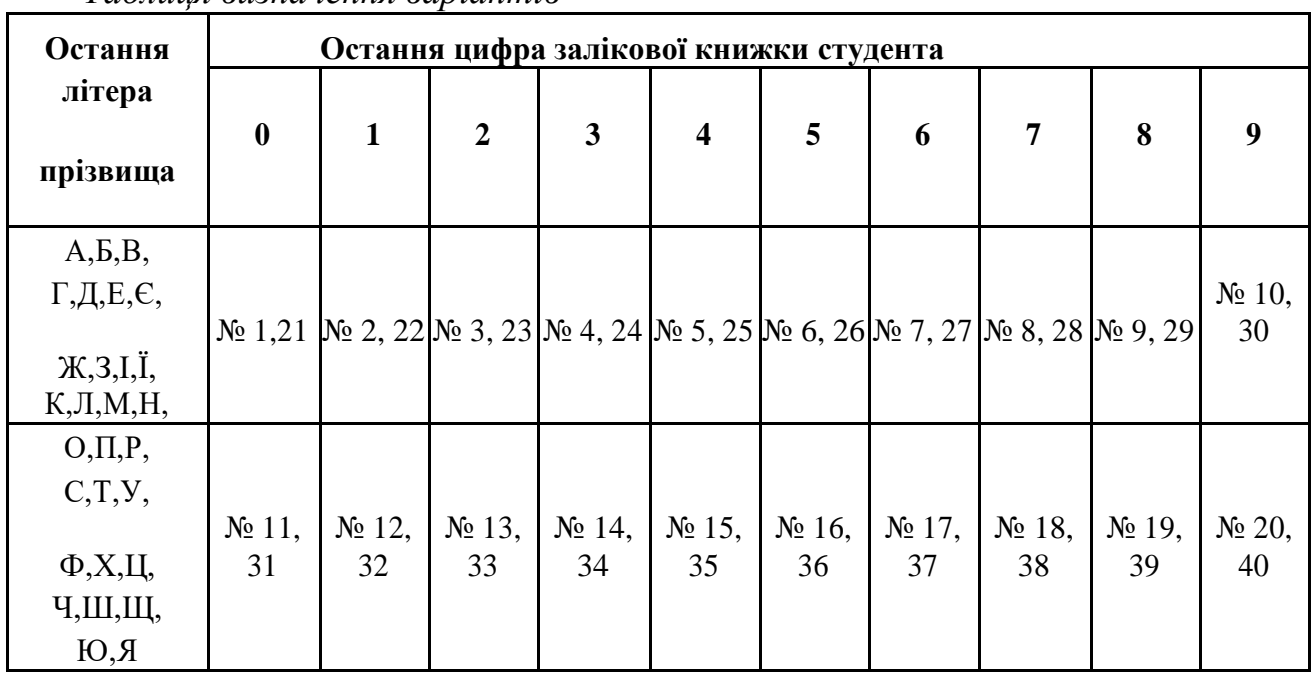

**Вихідні дані** Вибір теми контрольної роботи.

*Таблиця визначення варіантів*

# **ТЕМАТИКА КОНТРОЛЬНИХ РОБІТ**

- 1. Сутність та зміст управлінського рішення.
- 2. Моделювання систем управління.
- 3. Види управлінських рішень.
- 4. Підходи до прийняття управлінського рішення.
- 5. Етапи прийняття управлінського рішення.
- 6. Методи аналізу зовнішнього та внутрішнього середовища.
- 7. Прийняття рішень в умовах невизначеності та ризику.
- 8. Аналітичні методи прийняття УР.
- 9. Статистично-імовірнісні методи прийняття рішень.
- 10.Мережне планування.
- 11.Евристичні методи прийняття управлінського рішення.
- 12.Експертні методи прийняття управлінських рішень.
- 13.Метод сценаріїв та дерева рішень.
- 14.Показники та фактори ефективності управлінських рішень.
- 15.Контроль реалізації управлінських рішень.
- 16.Моделювання як інструментарій наукового пізнання, прогнозування, оптимізації та прийняття управлінських рішень.
- 17.Сутність процесів прийняття управлінських рішень. Етапи обґрунтування та прийняття управлінських рішень.
- 18.Класифікація критеріїв прийняття управлінських рішень різних рівнів та сфер діяльності.
- 19.Суб'єктивні та об'єктивна компоненти прийняття управлінських рішень.
- 20.Особливості прийняття управлінських рішень в менеджменті: раціональний, обмежено-раціональний та ірраціональний підходи.
- 21.Вплив факторів професійної, соціальної та духовної культури на якість прийняття управлінських рішень.
- 22.Інформаційні джерела, інформаційні технології та програмне забезпечення прийняття управлінських рішень.
- 23.Якісна оцінка інформаційного забезпечення.
- 24.Моделювання як загальнонауковий метод пізнання та інструментарій наукових досліджень соціально-економічних процесів та систем.
- 25.Класифікація моделей та методів моделювання управлінських рішень в менеджменті підприємств.
- 26.Моделювання як об'єктивна основа обґрунтування управлінських рішень.
- 27.Загальнонаукові методи обґрунтування управлінських рішень.
- 28.Сутність та особливості застосування комплексного та системного аналізу при обґрунтуванні управлінських рішень.
- 29.Методи композиції та декомпозиції при визначенні критеріїв прийняття управлінських рішень.
- 30.Особливості розробки гіпотез щодо очікуваних результатів та способів їхнього досягнення.
- 31.Сутність концепції детермінованого підходу до опису реальних процесів.
- 32.Адитивні та мультиплікативні моделі процедур обґрунтування управлінських рішень.
- 33.Індексні моделі.
- 34.Сітьові моделі. Моделі математичного програмування.
- 35.Сутність концепції стохастичного підходу до опису стану реальних процесів та систем.
- 36.Обмеженість використання стохастичних моделей у прикладних дослідженнях соціально-економічних процесів.
- 37.Стохастичні моделі оптимізації.
- 38.Кореляційно-регресійні моделі обґрунтування управлінських рішень.
- 39.Сітьові моделі у стохастичній формі.
- 40.Види ефективності (технічна, технологічна, організаційна, економічна, соціальна, екологічна, політична).

# **МЕТОДИЧНІ ВКАЗІВКИ ДО РОЗВ'ЯЗАННЯ ЗАДАЧі**

#### **ЗАДАЧА**

#### **Сітьові методи планування та управління.**

Підготовка виробництва на підприємствах характеризується значною трудомісткістю та складністю взаємозв'язків у роботі між окремими виконавцями. Підготовку виробництва виконують за графіком паралельно для різних виробів та моделей з асортименту підприємства. Значно підвищує вимоги до цього процесу необхідність дотримання строків поставок, а отже, і строків проектування та впровадження нових виробів у виробництво.

Розв'язанню цього завдання сприяє використання методів сітьового планування та управління.

#### **Переваги сітьового планування та управління:**

1. чітке відображення порядку взаємодії виконавців та строків виконання окремих робіт та всього комплексу підготовки виробництва,

2. чіткий розподіл обов'язків між співучасниками комплексної роботи,

3. скорочення тривалості циклу підготовки нової продукції до запуску у виробництво, що позитивно позначається на значенні техніко-економічних показників підприємства,

4. визначення мінімальних витрат на цикл робіт з підготовки виробництва тощо.

#### **Основні правила побудови сітьових графіків:**

1. кожна робота повинна завершуватися подією, а кожна подія наступною роботою, крім вихідної та кінцевої події графіка,

2. стрілки (роботи) по можливості не повинні перехрещуватись,

3. на графіку не повинно бути замкнених контурів та тупикових ситуацій (подій) та ін.

#### **Елементи сітьового графіка:**

 - **робота (реальна робота)**- це процес, що відбувається у часі, який потребує певних матеріальних та трудових ресурсів.

 - **подія** - результат однієї або кількох робіт, певний момент часу, що характеризує факт звершення попередньої роботи та готовності системи до наступної роботи.

 - **фіктивна робота** - це така, що не пов'язана з витратами часу або ресурсів і використовується лише для встановлення зв'язків між роботами графіка та їх послідовності.

Над стрілками (роботами) вказують календарний час в годинах або днях для виконання конкретної роботи. Під стрілками (роботами) вказують ресурси, які необхідні для виконання конкретної роботи (трудомісткість, вартість тощо).

# **Параметри сітьового графіка:**

*Шлях -* це безперервна послідовність виконуваних робіт, де завершальна подія кожної роботи збігається з початковою подією наступної роботи, тобто сукупність послідовних робіт.

*Повний шлях* - шлях, який включає вихідну та кінцеву події.

*Критичний шлях* - це повний шлях, що має найбільшу тривалість виконання всіх робіт, які належать до цього шляху (може бути один або декілька).

 *λ*- тривалість критичного шляху,

*і,j* - індекси номерів, відповідно попередньої та наступної подій для роботи, *і<j*

*tij*- тривалість роботи,

*ti p* - ранній строк здійснення події

$$
t_j^p = \max(t_i^p + t_{ij})
$$

*ti п* - пізній строк здійснення події

$$
t_i^n = \min(t_j^n - t_{ij})
$$

Події, для яких ранній та пізній строки здійснення збігаються, знаходяться на критичному шляху.

 $R_i$ - резерв часу за подіями

$$
R_i = t_i^n - t_i^p
$$

*tijpп* - ранній строк початку роботи

$$
t_{ij}^{pn}=t_i^p
$$

*tijpз* - ранній строк закінчення роботи

$$
t_{ij}^{p3} = t_{ij}^{pn} + t_{ij}
$$

*tijпп* - пізній строк початку роботи

$$
t_{ij}^{nn} = t_{ij}^{n3} - t_{ij}
$$

*tijпз* - пізній строк закінчення роботи

$$
t_{ij}^{n3}=t_j^n
$$

 $\bm{R}_{\bm{i}\bm{j}}^{\bm{n o s}}$  - повний резерв часу по роботі (максимальний час, на який можна збільшити тривалість роботи, не змінюючи тривалості критичного шляху)<br> $R^{n \circ \epsilon} = t^n - t^p - t = t^{nn} - t^{pn} = t^{ns} - t^{ps}$ 

$$
R_{ij}^{nog} = t_j^n - t_i^p - t_{ij} = t_{ij}^{nn} - t_{ij}^{pn} = t_{ij}^{n3} - t_{ij}^{p3}
$$

 $R_{ij}$ <sup>в</sup> - вільний резерв часу по роботі (максимальний час, на який можна збільшити тривалість роботи або перенести строк її початку, не змінюючи при цьому раннього строку початку наступних робіт)

$$
R_{ij}^e = t_j^p - t_i^p - t_{ij}^r
$$

*Rijн* - незалежний резерв часу по роботі або частковий резерв часу першого роду (частина повного резерву часу, яку можна використовувати для збільшення тривалості робіт без зміни раннього строку здійснення завершальної події зазначеної роботи)

$$
R_{ij}^{^{\prime\prime}}=\left\{0;t_j^{^{\prime\prime}}-t_i^{^{\prime\prime}}-t_{ij}^{^{\prime}}\right\}
$$

*Rijп* - пізній резерв часу по роботі або частковий резерв часу другого роду (частина повного резерву часу, яку можна використовувати для збільшення тривалості робіт без зміни пізнього строку здійснення завершальної події зазначеної роботи)

$$
R_{ij}^n = t_j^n - t_i^n - t_{ij}
$$

Варіант 1

Побудувати сітьовий графік та розрахувати його параметри користуючись наступними даними:

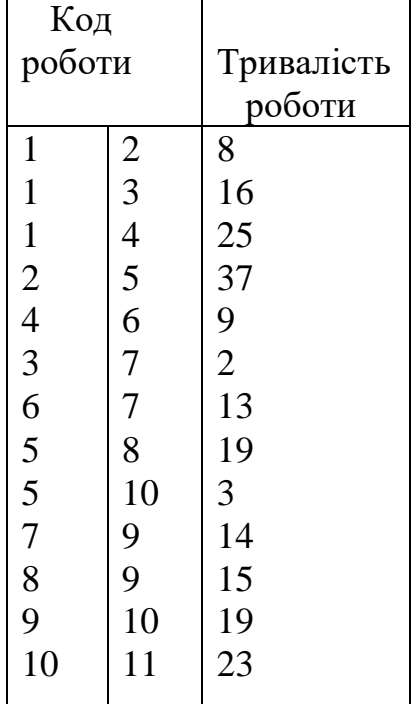

Варіант 2 Побудувати сітьовий графік та розрахувати його параметри користуючись наступними даними:

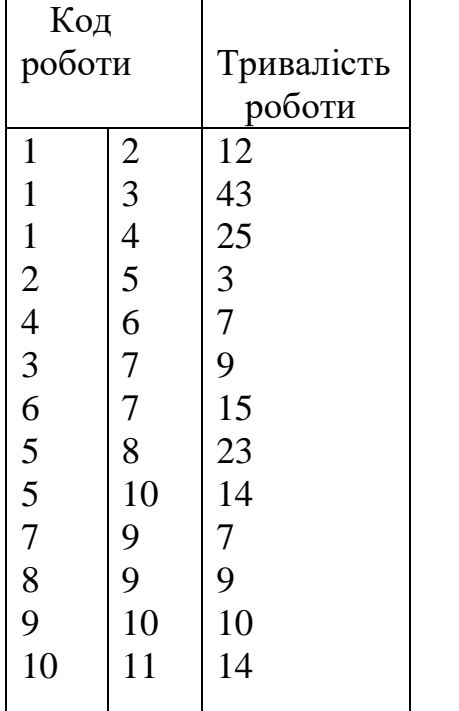

#### Варіант 3

Побудувати сітьовий графік та розрахувати його параметри користуючись наступними даними:

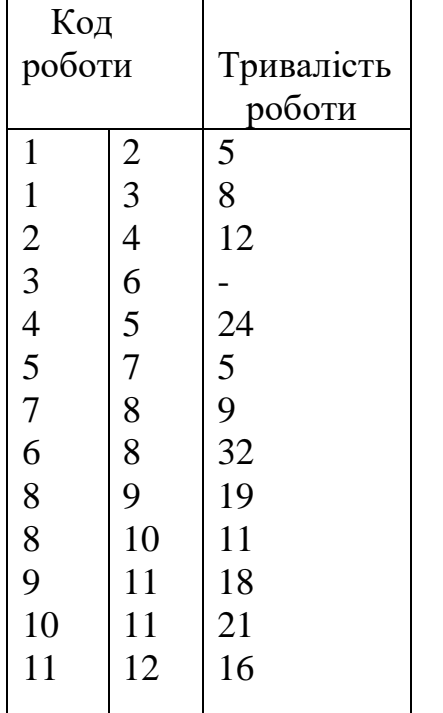

Варіант 6 Побудувати сітьовий графік та розрахувати його параметри користуючись наступними даними:

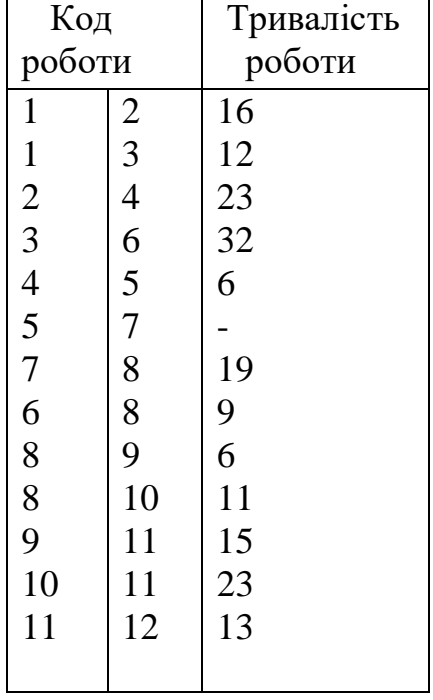

Варіант 7

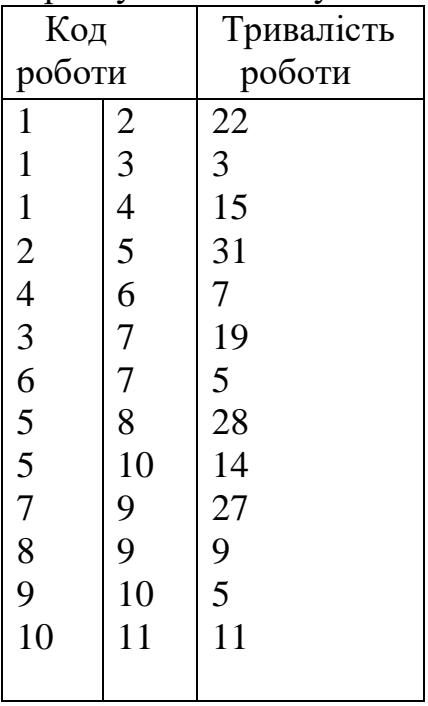

# Варіант 8

Побудувати сітьовий графік та розрахувати його параметри користуючись наступними даними:

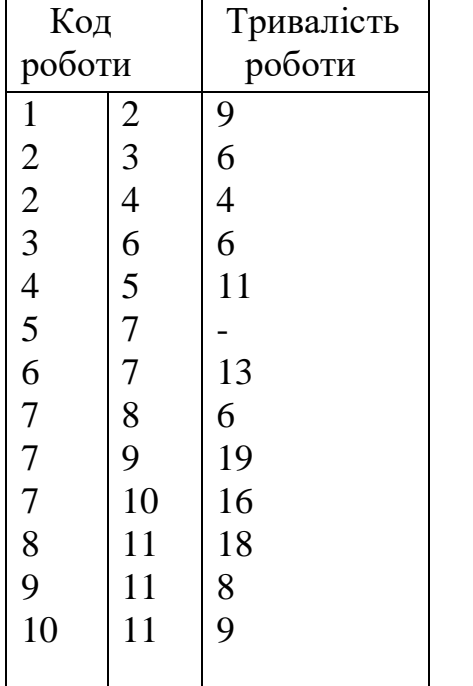

# Варіант 9

Побудувати сітьовий графік та розрахувати його параметри користуючись наступними даними:

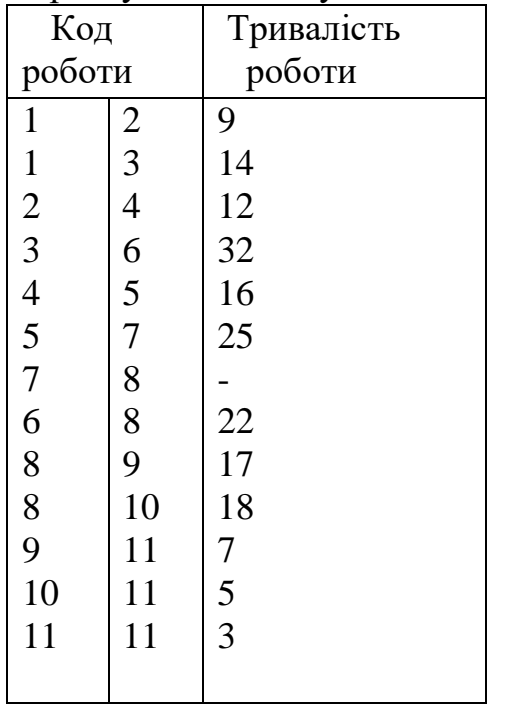

Варіант 10 Побудувати сітьовий графік та розрахувати його параметри користуючись наступними даними:

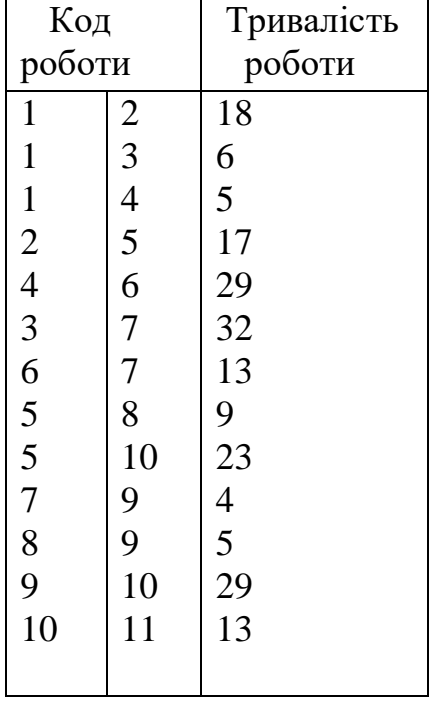

Варіант 11

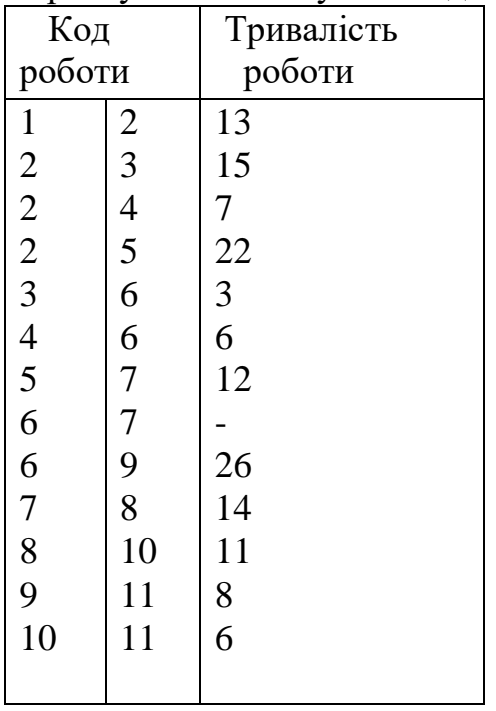

# Варіант 12 Побудувати сітьовий графік та розрахувати його параметри користуючись наступними даними:

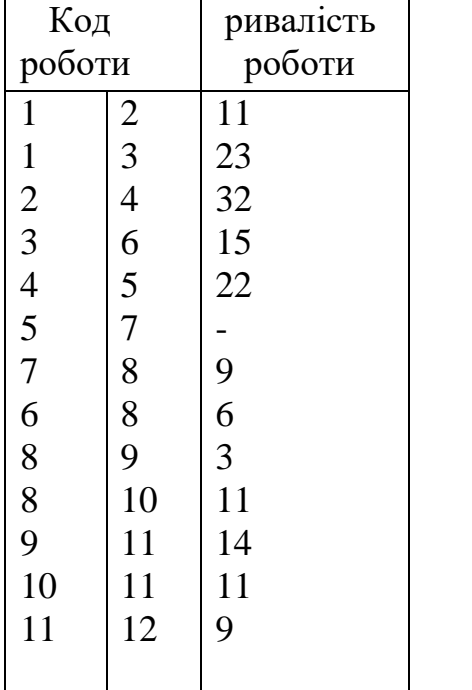

# Варіант 13

Побудувати сітьовий графік та розрахувати його параметри користуючись наступними даними:

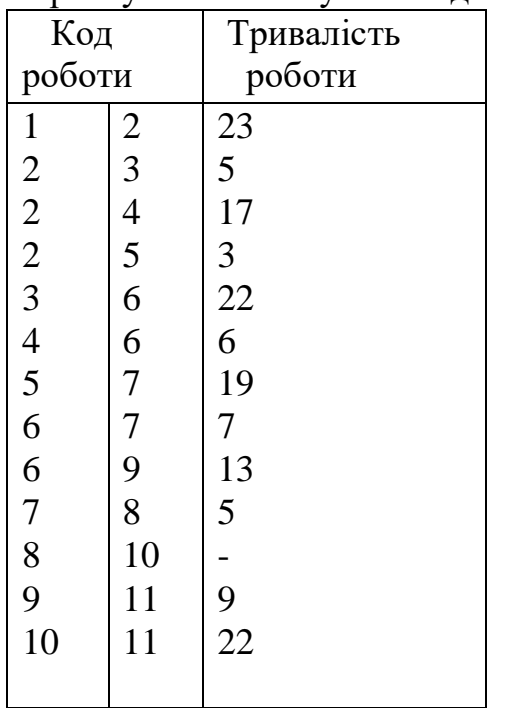

Варіант 14

Побудувати сітьовий графік та розрахувати його параметри користуючись наступними даними:

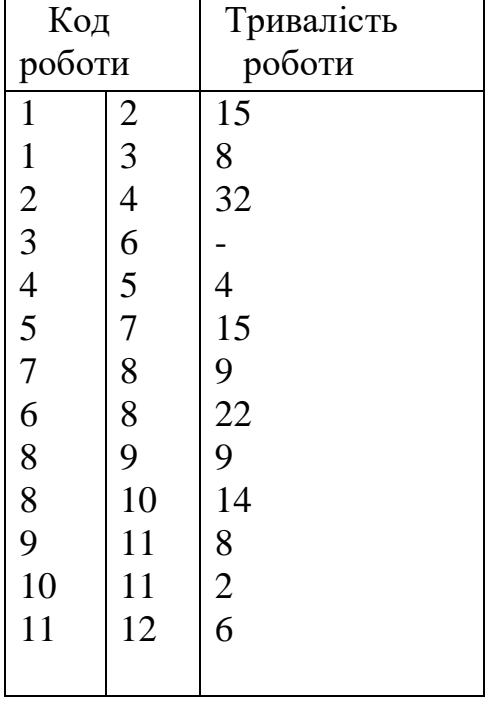

Варіант 15

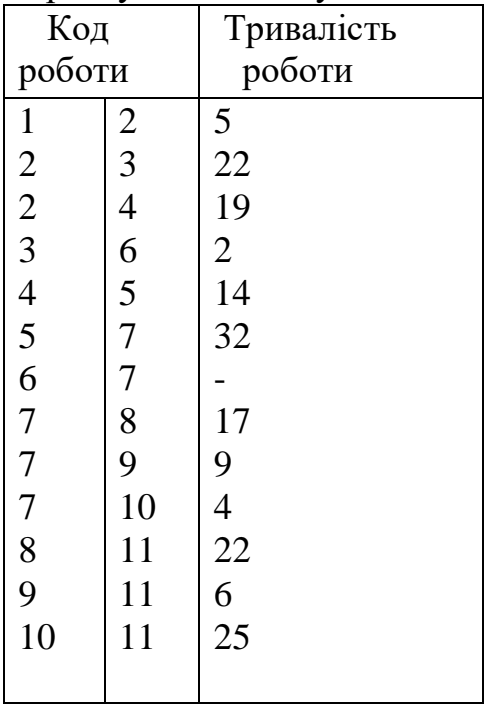

# Варіант 16 Побудувати сітьовий графік та розрахувати його параметри користуючись наступними даними:

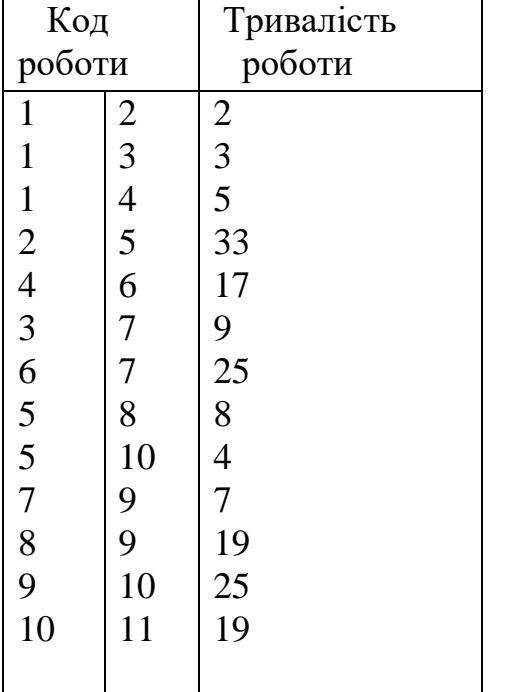

# Варіант 17

Побудувати сітьовий графік та розрахувати його параметри користуючись наступними даними:

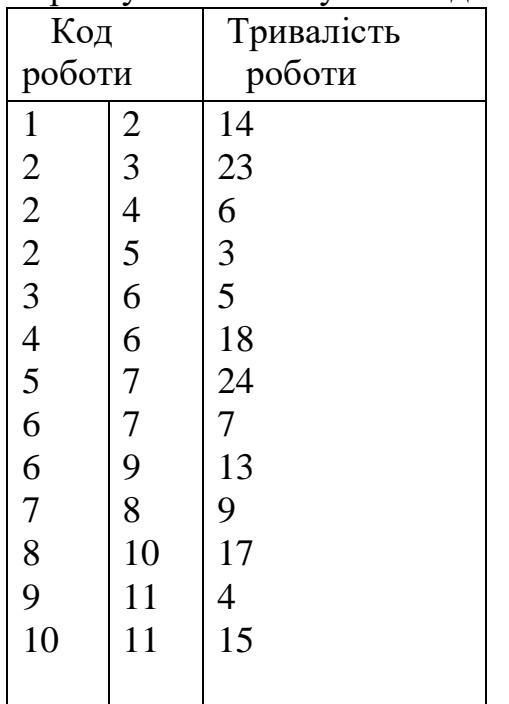

# Варіант 18

Побудувати сітьовий графік та розрахувати його параметри користуючись наступними даними:

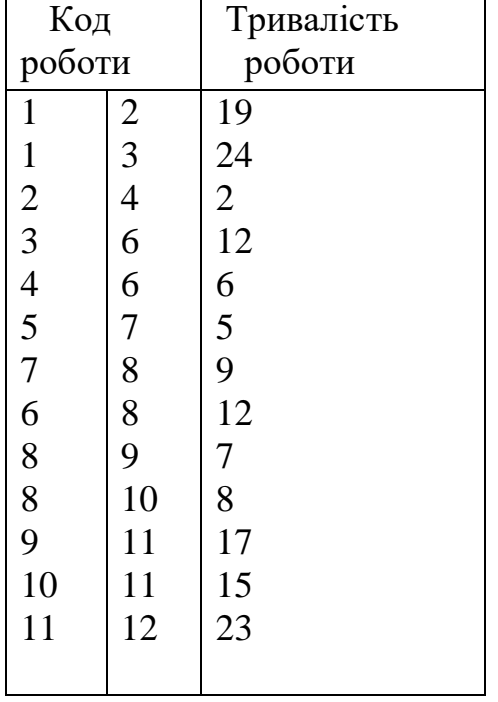

Варіант 19

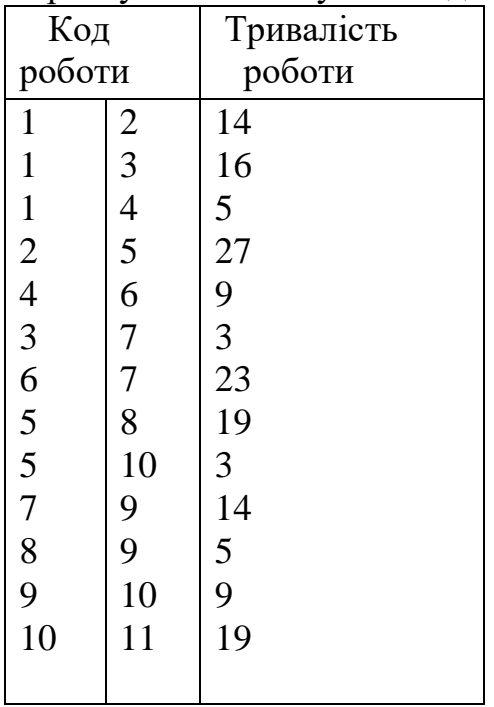

# Варіант 20 Побудувати сітьовий графік та розрахувати його параметри користуючись наступними даними:

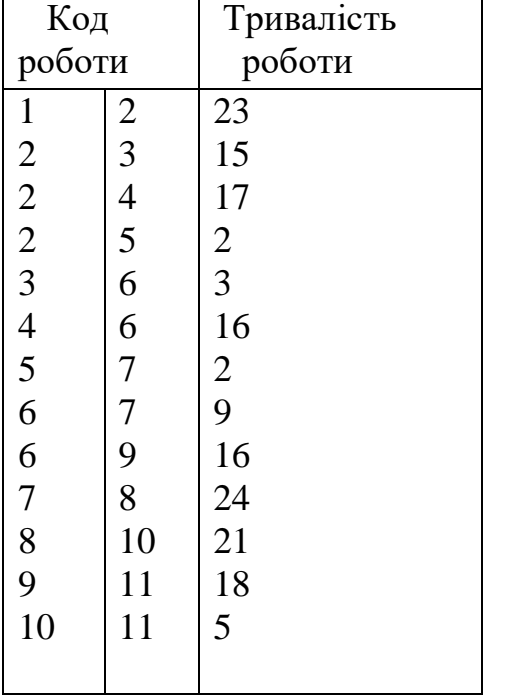

Варіант 5 Побудувати сітьовий графік та розрахувати його параметри користуючись наступними даними:

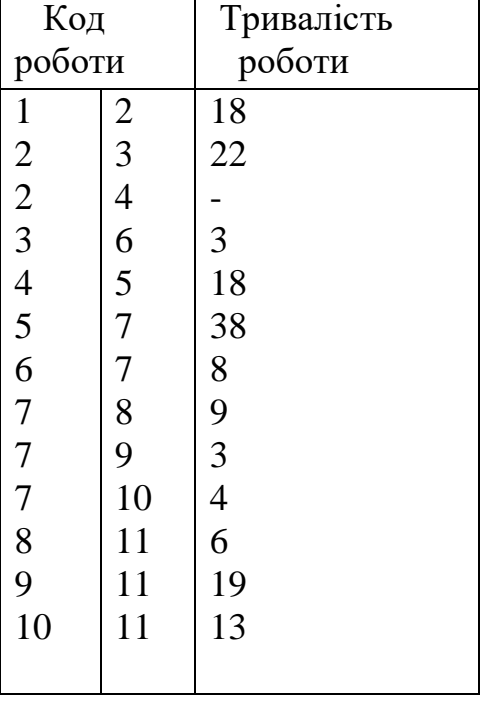

#### **Список рекомендованих джерел**

#### **Основні рекомендовані джерела**

1. Бутко М.П. Теорія прийняття рішень. – К.: ЦУЛ, 2018. – 360 с.

2. Бутусов В.И., Любак Н.Н. Теория и практика принятия управленческих решений – К.: Юрайт. – 2018. – 380 с.

3. Гевко І.Б. Методи прийняття управлінських рішень: навч. посіб. / І.Б. Гевко. – К.: Кондор, 2018. – 186 с.

4. Куліков П.М. Економіко-математичне моделювання фінансового стану підприємства : навч. посіб. [для студ. ВНЗ] / П.М. Куліков, Г.А. Іващенко; Харків. нац. екон. ун-т. — Х.: ІНЖЕК, 2009. – 320 с.

5. Сучасні та перспективні методи і моделі управління в економіці : Ч. 1: / В.М. Порохня та ін. – 2008. – 231 с.

6. Сучасні та перспективні методи і моделі управління в економіці : Ч. 2: / В.М. Порохня та ін. – 2008. – 255 с.

#### **Додаткові рекомендовані джерела**

1. Бакаєв О. О., Грищенко В. І., Бажан Л. І., Бакаєв Л. О., Бобер К. А. Економіко-математичні моделі зростання. – К.: «Наукова думка», 2005. – 190 с.

2. Кузьмичов А.І., Медведєв М.Г. Математичне програмування в Excel: навч. посіб. – К. : Вид-во Європ. ун-ту, 2005. – 320 с.

3. Лапач С.Н., Чубенко А.В., Бабич П.Н. Статистика в науке и бизнесе. – К.: МОРИОН, 2012. – 640 с.

4. Тодорцев Ю.К. Математическое моделирование объектов управления: учеб. пособ. / Ю.К. Тодорцев, С.И. Горб, В.В. Никольский; Одес. нац. морс. акад. — Одесса: ОНМА, 2008. – 220 с.

5. Устенко С.В. Моделювання наукомістких виробничих систем / С.В. Устенко; МОН, Укр. фін.-екон. ін-т. – К.: ЕКМО, 2008. – 410 с.

6. Фатхутдинов Р.А. Управленческие решения. – М.: ИНФРА-М, 2009.  $-314$  c.

#### **Інформаційні ресурси в Інтернеті**

1. Офіційний сайт Держкомстату України. – Режим доступу: www.ukrstat.gov.ua

2. Офіційний сайт СОТ. – Режим доступу: https://www.wto.org/

3. Офіційний сайт ЄС. – Режим доступу: https://europa.eu/